# **Esempio 1: CarMatch**

- **CarMatch** è una società di franchising fondata con lo scopo di promuovere il car sharing
- **CarMatch** fornisce un servizio per i potenziali "condivisori di automobili" cercando di abbinare persone che vivono e che lavorano vicino
- **CarMatch** è suddivisa in:
	- Direzione centrale
	- Sedi centrali per ogni paese
	- Concessionarie locali di franchising

# **CarMatch**

• **CarMatch** ha necessità di un sistema informatico che possa essere utilizzato dalle sue concessionarie

*Analizziamo quindi i requisiti relativi ai sistemi per le singole concessionarie (la sede centrale sarà oggetto di un processo di sviluppo separato)*

- Le persone che si uniscono a **CarMatch** pagheranno un contributo periodico che verrà rimborsato dalla concessionaria qualora non fosse possibile combinarle con altri utenti di CarMatch
- La concessionaria si occuperà di redigere periodicamente un rapporto di gestione

# **Requisiti di CarMatch**

In un ufficio di CarMatch le operazioni di

- •**Inserimento nuovi clienti (o** *car sharer***) nel sistema**
- •**Abbinamento clienti**
- •**Registrazione condivisione delle auto**

**possono essere svolte da** *impiegati***,** *centralinisti***,** *supervisori***, ecc.**

# **Prima rappresentazione**

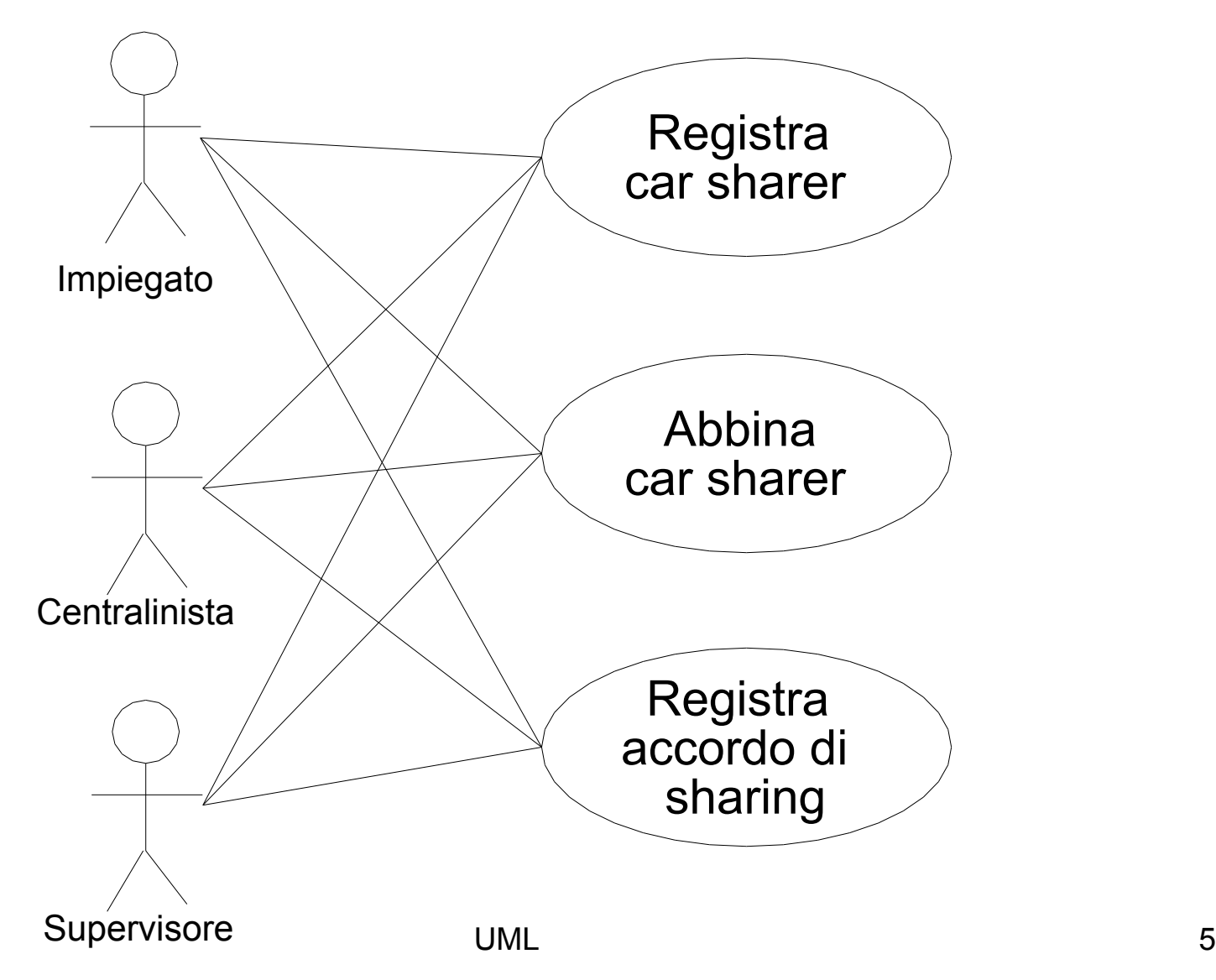

# **Rappresentazione migliore**

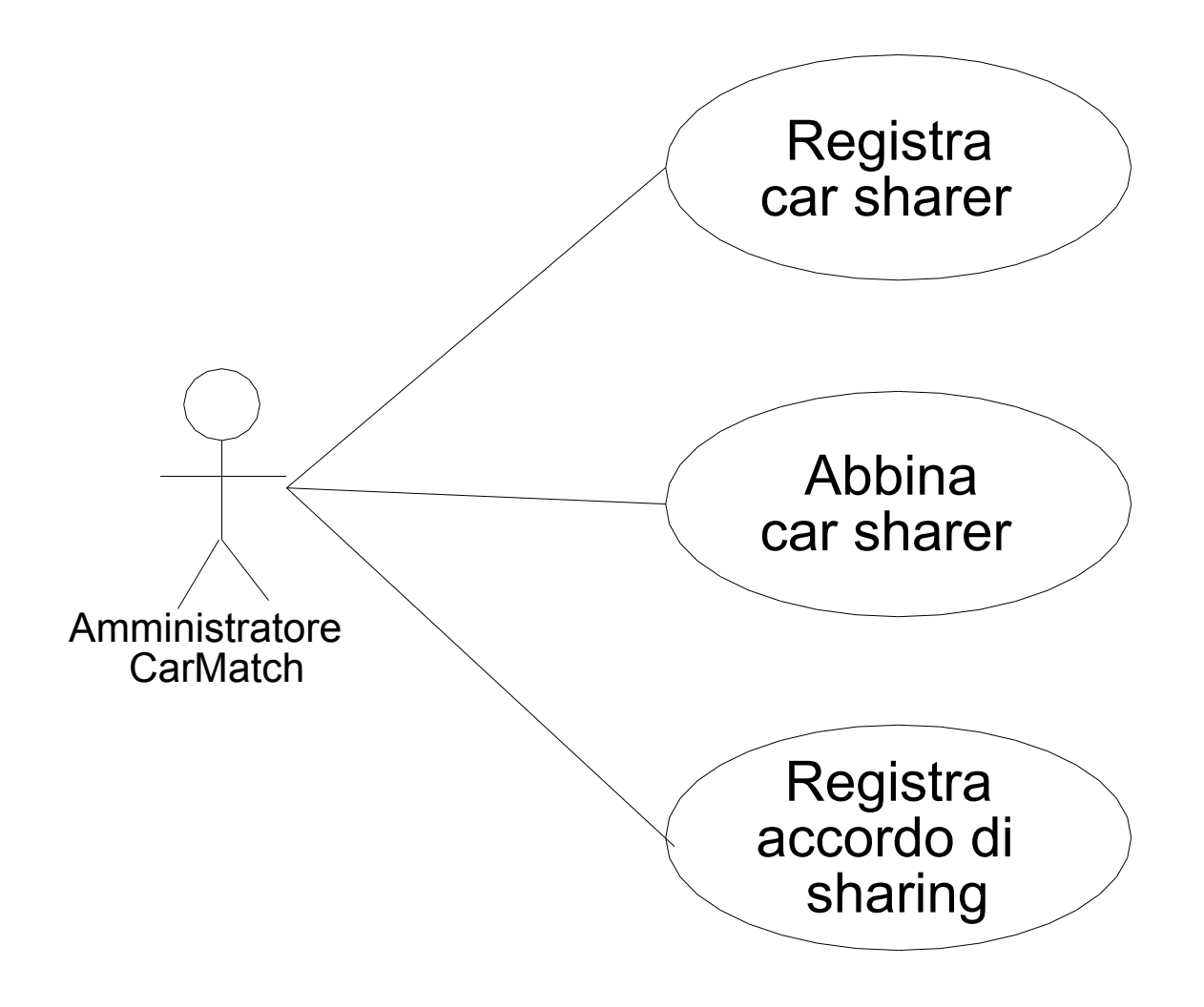

# Inserimento clienti

**Inserimento nuovi clienti (o** *car sharer***) nel sistema**

- **Il nuovo cliente può essere inserito manualmente tramite un'interfaccia utente dall'***Amministratore CarMatch*
- **Oppure può essere aggiunto automaticamente dal server web scaricando i dati direttamente dalla sede centrale**

### **Rappresentazione inserimento clienti**

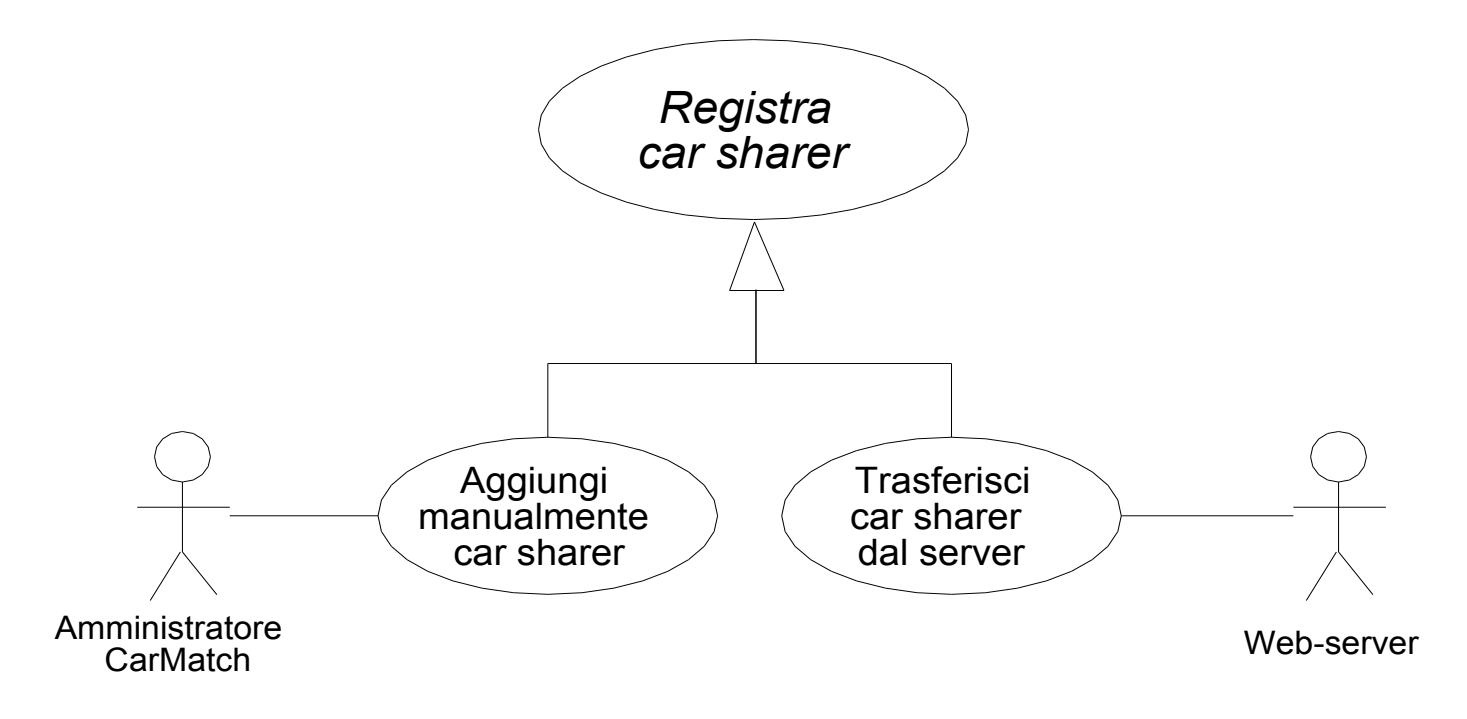

- Si noti che il caso d'uso *Registra car sharer* è scritto in corsivo, esso è pertanto *astratto*.
- Un caso d'uso è *astratto* se non verrà mai sviluppato per il sistema reale, limitandosi a definire ciò che di comune hanno casi d'uso più *specializzati*

### **La concessionaria CarMatch**

La *concessionaria CarMatch* può gestire la registrazione di nuovi car sharer, abbinare clienti e registrare gli accordi di condivisione, ma deve produrre anche rapporti di gestione

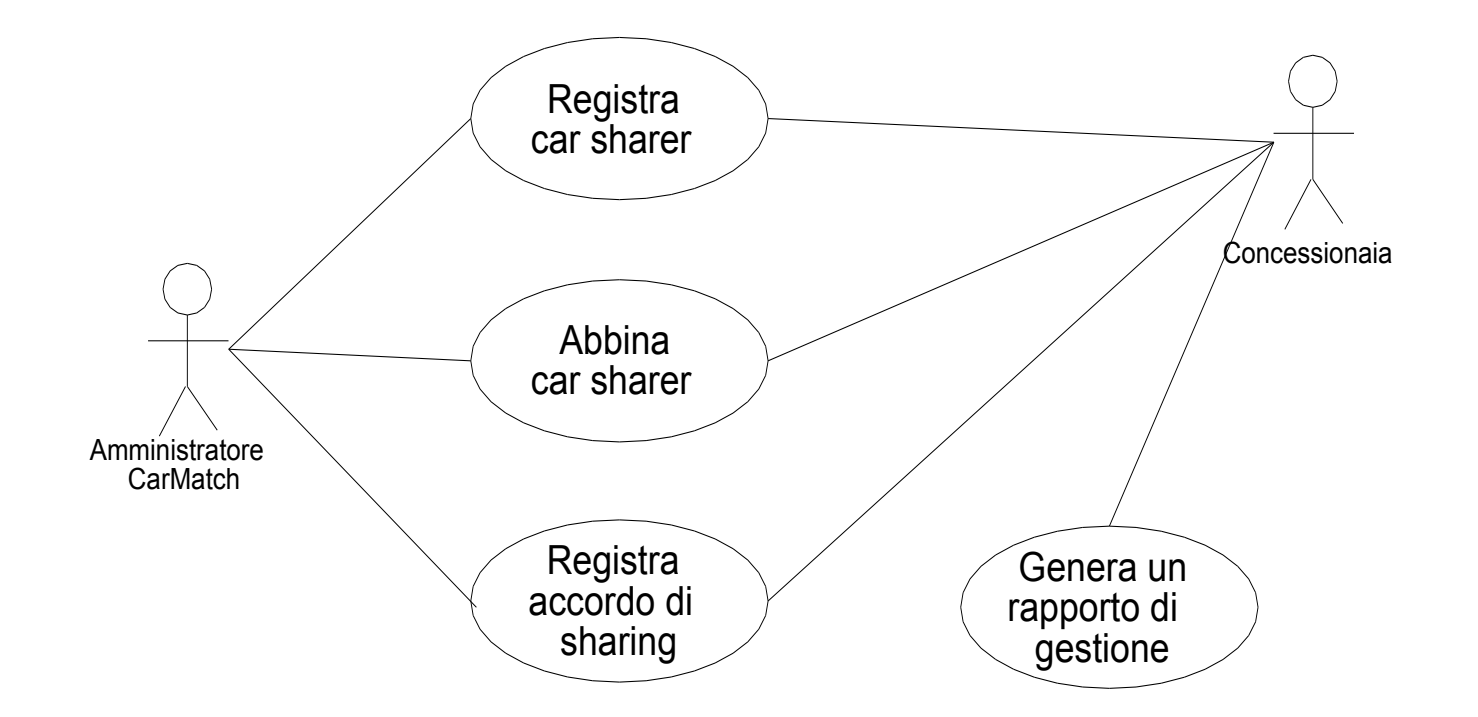

La rappresentazione data sopra può essere migliorata?

UML 9

### **Rappresentazione migliore per la concessionaria**

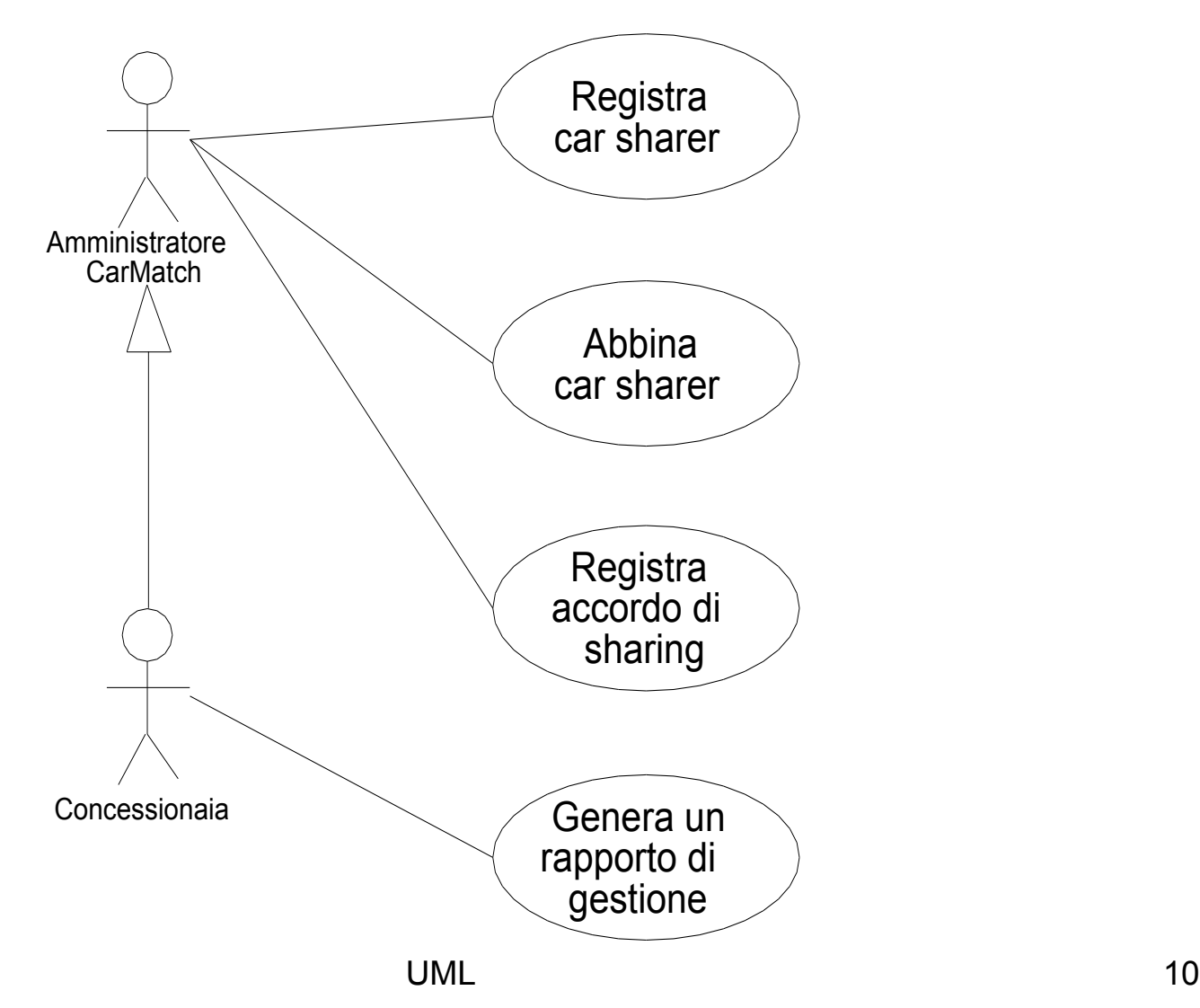

### **Pagamento quota d'iscrizione**

È richiesto un caso d'uso per la gestione dei pagamenti della *quota di iscrizione* che va periodicamente rinnovata e che è obbligatoria nel momento dell'aggiunta di un nuovo *car sharer* nel sistema

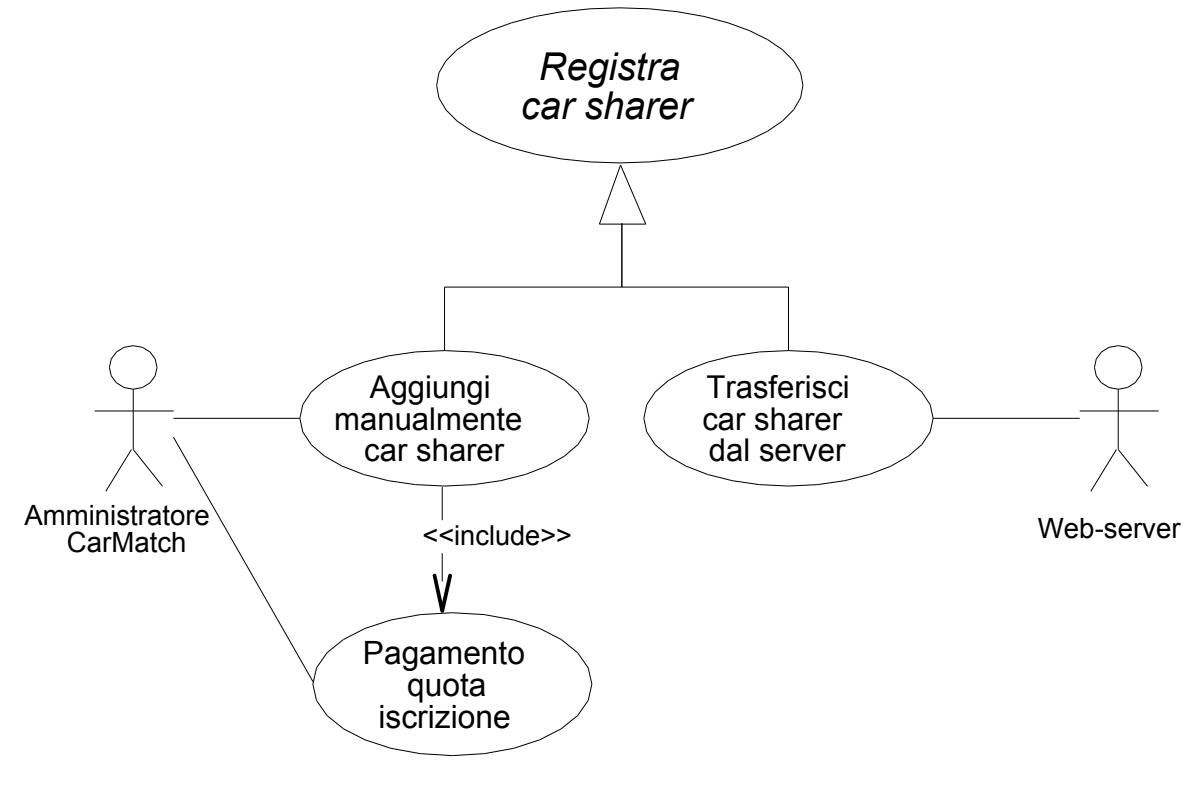

- Il caso d'uso *Pagamento quota iscrizione* contiene le funzionalità richieste da un pagamento in *contanti* o con *assegno*
- Ma il pagamento può anche avvenire tramite
	- *addebito diretto della banca*
	- *carta di credito*

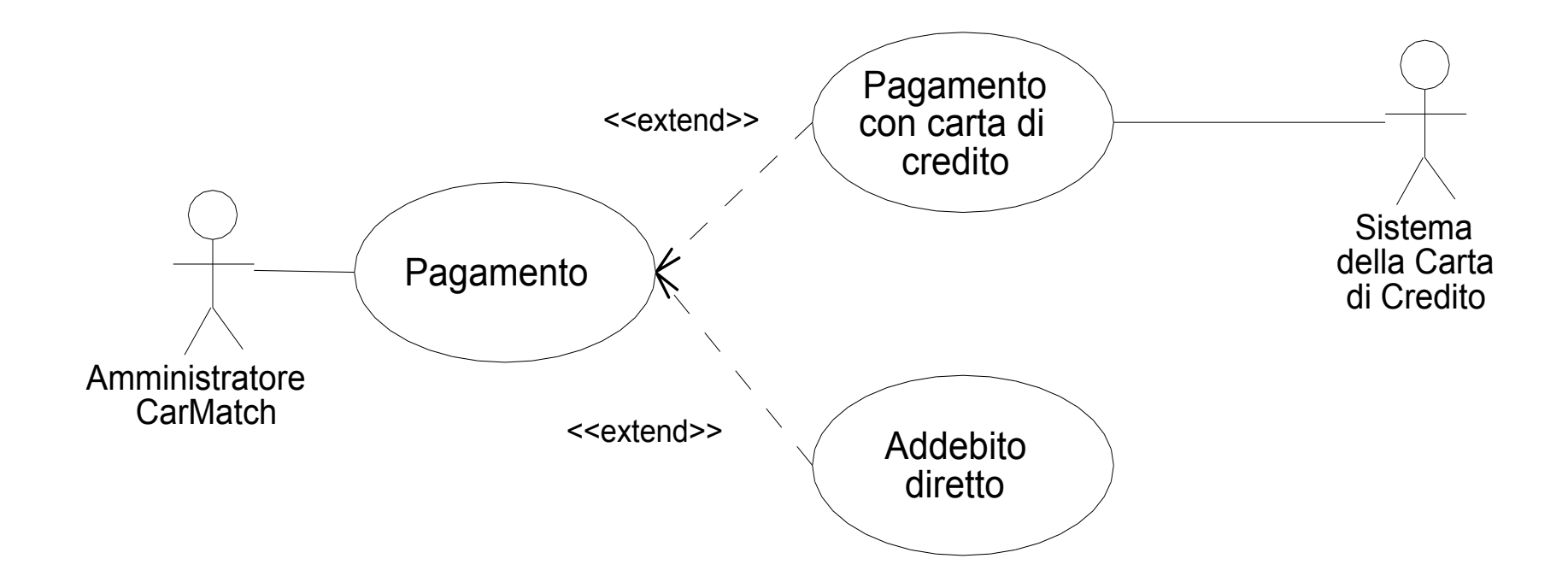

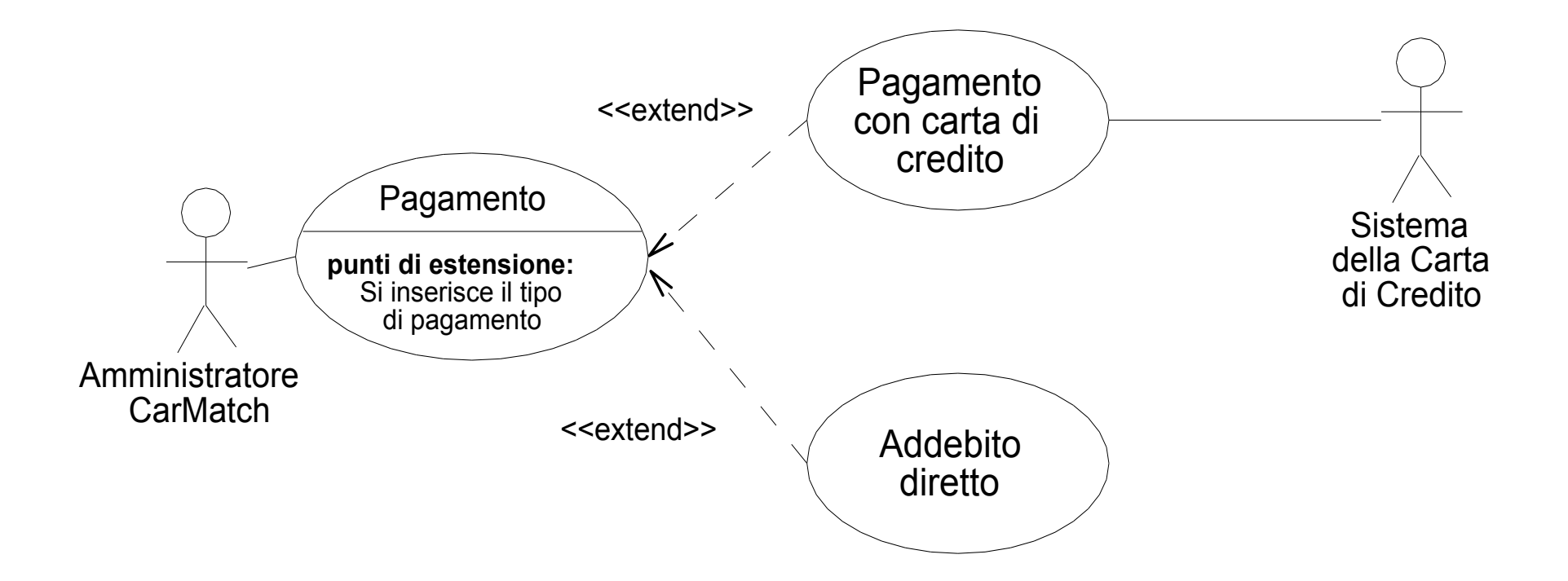

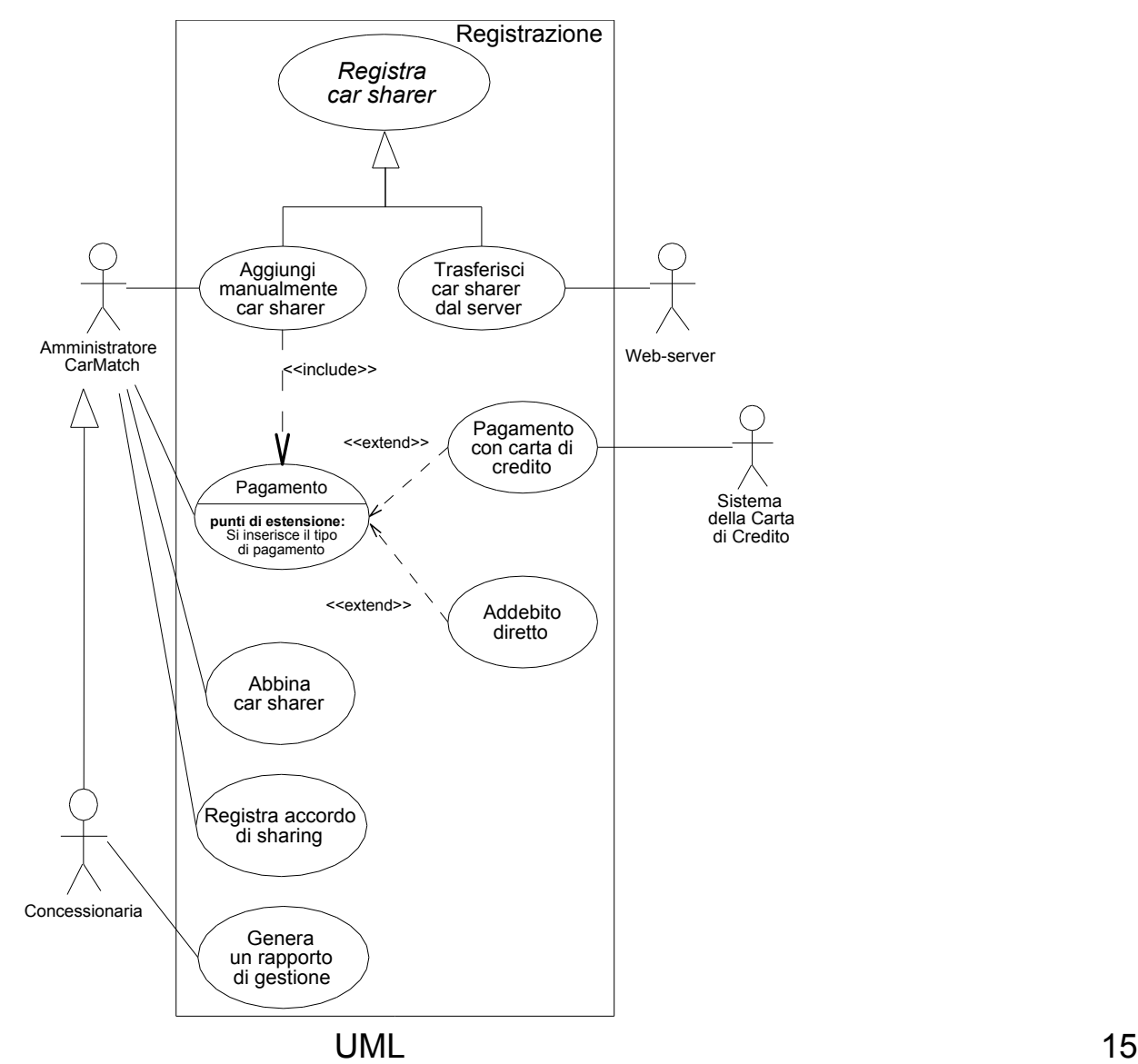

# *Esempio 2: sportello Bancomat*

- Il Sistema sarà eseguito su uno sportello bancomat automatico
- L'utente deve essere in grado di depositare assegni sul suo conto
- L'utente deve essere in grado di prelevare i soldi dal suo conto
- L'utente deve poter interrogare il Sistema sul saldo del suo conto
- Se lo richiede, l'utente deve poter ottenere la ricevuta per la transazione.
- I tipi di transazione sono ritiro o deposito.
- La ricevuta deve indicare la data della transazione, il numero del conto, il saldo precedente e successivó la transazione
- UML 16 • Dopo ogni transazione, il nuovo saldo deve essere visualizzato all'utente

![](_page_15_Figure_1.jpeg)

UML 17

![](_page_16_Picture_76.jpeg)

# Quali scenari?

Quali scenari si possono presentare per il caso d'uso **Preleva**?

- Lo sportello non dispone di denaro contante sufficiente per soddisfare la richiesta del cliente
- Il cliente non dispone, sul proprio conto, della liquidità necessaria per soddisfare la richiesta

*Possiamo anche rappresentarli come ramificazioni*

**Caso d'uso: Preleva**

**ID:** UC1

#### **Attori:** User

**Precondizioni:**

1. Lo User ha selezionato l'opzione "preleva"

#### **Sequenza degli eventi:**

1. Include(verifica utente)<br>2. Il sistema richiede all'ut

2. Il sistema richiede all'utente la quantità da prelevare

3. Se i fondi disponibili dello User non sono sufficienti

3.1 Il sistema richiede allo User una quantità da prelevare inferiore

4. Se i contanti del sistema non sono disponibili

4.1 Il sistema richiede allo User una quantità da prelevare inferiore

5. Il sistema rimuove la quantità da prelevare dal conto dello User

6. Il sistema consegna i contanti allo User <stampa ricevuta>

7. Il sistema Visualizza il saldo corrente

**Postcondizioni:**

1. Il sistema è pronto per una nuova operazione

**Caso d'uso: Preleva**

**ID:** UC1

**Attori:** User

**Precondizioni:**

Lo User ha selezionato l'opzione "preleva"

#### **Scenario principale:**

1. Include(verifica utente)

2. Il sistema richiede all'utente la quantità da prelevare

3. Il sistema rimuove la quantità da prelevare dal conto dello User

6. Il sistema consegna i contanti allo User

<stampa ricevuta>

7. Il sistema Visualizza il saldo corrente

**Scenari secondari:**

FondiClienteInsufficienti DenaroContanteInsufficiente

#### **Postcondizioni:**

Il sistema è pronto per una nuova operazione

![](_page_20_Picture_62.jpeg)

# Quali altri scenari?

Quali altri scenari si possono presentare per il caso d'uso **Preleva**?

• *Il cliente decide di annullare la transazione*

• *......*

- *La carta del cliente non viene riconosciuta e viene rifiutata*
- *Il cliente inserisce il codice segreto sbagliato e gli viene chiesto di reinserirlo*
- *Il cliente inserisce il codice segreto per tre volte e lo sportello trattiene la carta*

![](_page_22_Picture_71.jpeg)

![](_page_23_Picture_55.jpeg)

![](_page_24_Picture_55.jpeg)

**Caso d'uso d'estensione: PrelevaConRicevuta**

**ID:** UC6

#### **Segmento inseribile:**

1. Il sistema stampa la ricevuta indicante la data della transazione, il numero del conto, il saldo precedente e successivo la transazione

![](_page_25_Figure_5.jpeg)

della transazione, il numero del conto, il saldo precedente e successivo la transazione

# Esempio 3: Course Registration

- All'inizio di ogni semestre gli studenti possono richiedere un catalogo dei corsi con la lista dei corsi proposti per il semestre. Per informare lo studente, per ogni corso saranno disponibili le informazioni sul professore, sul dipartimento e sui prerequisiti del corso.
- Il nuovo sistema permetterà agli studenti di creare un piano di studi, selezionando 4 corsi per il prossimo semestre. Ogni studente potrà indicare due alternative nel caso non possa essere assegnato ad uno dei corsi principali. I corsi avranno un massimo di 10 studenti ed un minimo di 3. Un corso con meno di 3 studenti verrà cancellato. Appena il processo di registrazione di uno studente è completato, il sistema di registrazione invia le informazioni al sistema di fatturazione per comporre la fattura dello studente.

### Esempio 3: Course Registration

- I professori devono poter accedere al sistema per indicare quali corsi terranno. Inoltre devono poter accedere ai dati degli studenti iscritti ai propri corsi.
- Per ogni semestre, viene lasciato agli studenti un periodo di tempo per modificare le scelte dei corsi. Gli studenti devono essere in grado di accedere al sistema durante questo periodo per aggiungere e togliere dei corsi al loro piano di studi.

### ESERCIZIO 4: apertura conto corrente

### *Si scriva in modo corretto lo scenario seguente:*

il cliente si presenta in banca per aprire un nuovo c/c l'addetto riceve il cliente e fornisce spiegazioni

- 3 se il cliente accetta fornisce i propri dati
- 4 l'addetto verifica se il cliente è censito in anagrafica
- 5 l'addetto crea il nuovo conto corrente
- 6 l'addetto segnala il numero di conto al cliente
- 6 Varianti:
- 3 (a) se il cliente non accetta il caso d'uso termina
- 3 (b) se il conto va intestato a più persone vanno forniti i dati di tutte
- 4 (a) se il cliente (o uno dei diversi intestatari) non è censito l'addetto provvede a registrarlo, richiede al cliente la firma dello specimen e ne effettua la memorizzazione via scanner

## ESERCIZIO 4: ulteriore dettaglio

(5) l'addetto crea il nuovo conto corrente

- 1 l'addetto richiede al sistema la transazione di inserimento nuovo conto
- 2 il sistema richiede i codici degli intestatari
- 3 l'addetto fornisce i codici al sistema
- 4 il sistema fornisce le anagrafiche corrispondenti, e richiede le condizioni da applicare al conto
- 5 l'addetto specifica le condizioni e chiede l'inserimento
- 6 il sistema stampa il contratto con il numero assegnato al conto Varianti:
- 3 (a) se il sistema non riconosce il cliente, o se fornisce un'anagrafica imprevista, l'addetto può effettuare correzioni o terminare l'inserimento